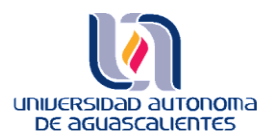

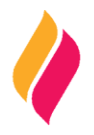

### **DATOS DE IDENTIFICACIÓN**

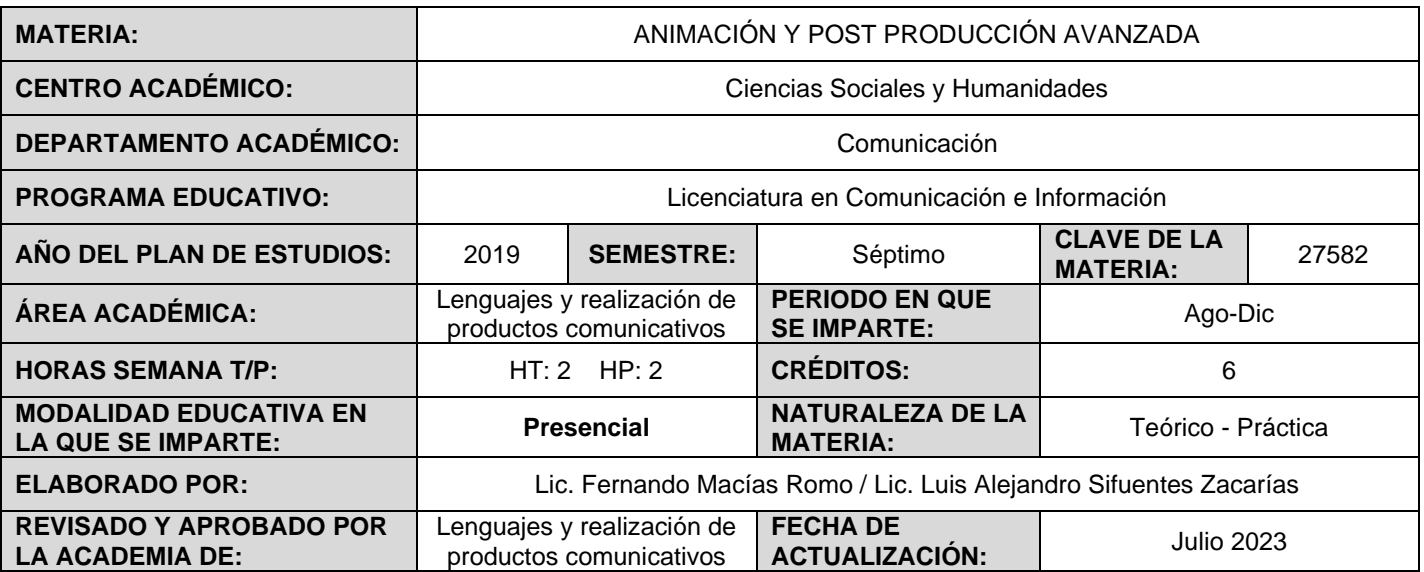

#### **DESCRIPCIÓN GENERAL**

Materia de naturaleza teórica-práctica, en la que se busca que los alumnos y las alumnas puedan desarrollar e innovar en la realización de productos comunicativos interactivos, narrativas digitales en diversos soportes mediáticos y multiplataformas para estar a la vanguardia y responder a los constantes cambios en las prácticas de comunicación. Se espera también pueda adquirir los conocimientos necesarios en manejo de equipos, dispositivos y paquetes tecnológicos para realizar productos comunicativos pertinentes y de calidad.

El curso integra los conocimientos adquiridos en materias como Fundamentos del lenguaje audiovisual, Teorías de la Imagen, Fundamentos de Fotografía, Producción Fotográfica, Fotografía Avanzada y Técnicas de Iluminación I, Introducción al Medio Radiofónico y Manejo de Sonido, Producción Televisiva y Estrategias Comunicativas Digitales.

#### **OBJETIVO (S) GENERAL (ES)**

Al finalizar el curso, las y los estudiantes dominarán el manejo de softwares de vanguardia para diseñar mensajes audiovisuales en multiplataformas con calidad, responsabilidad social, espíritu innovador y creativo.

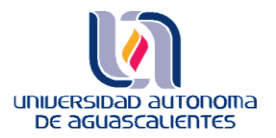

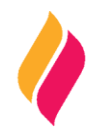

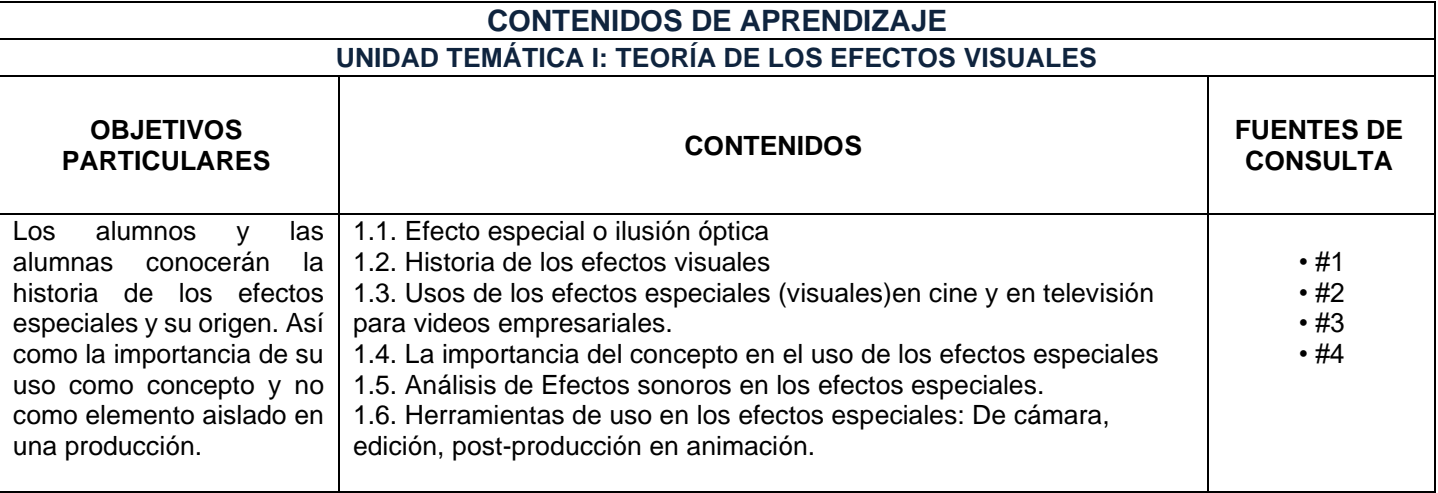

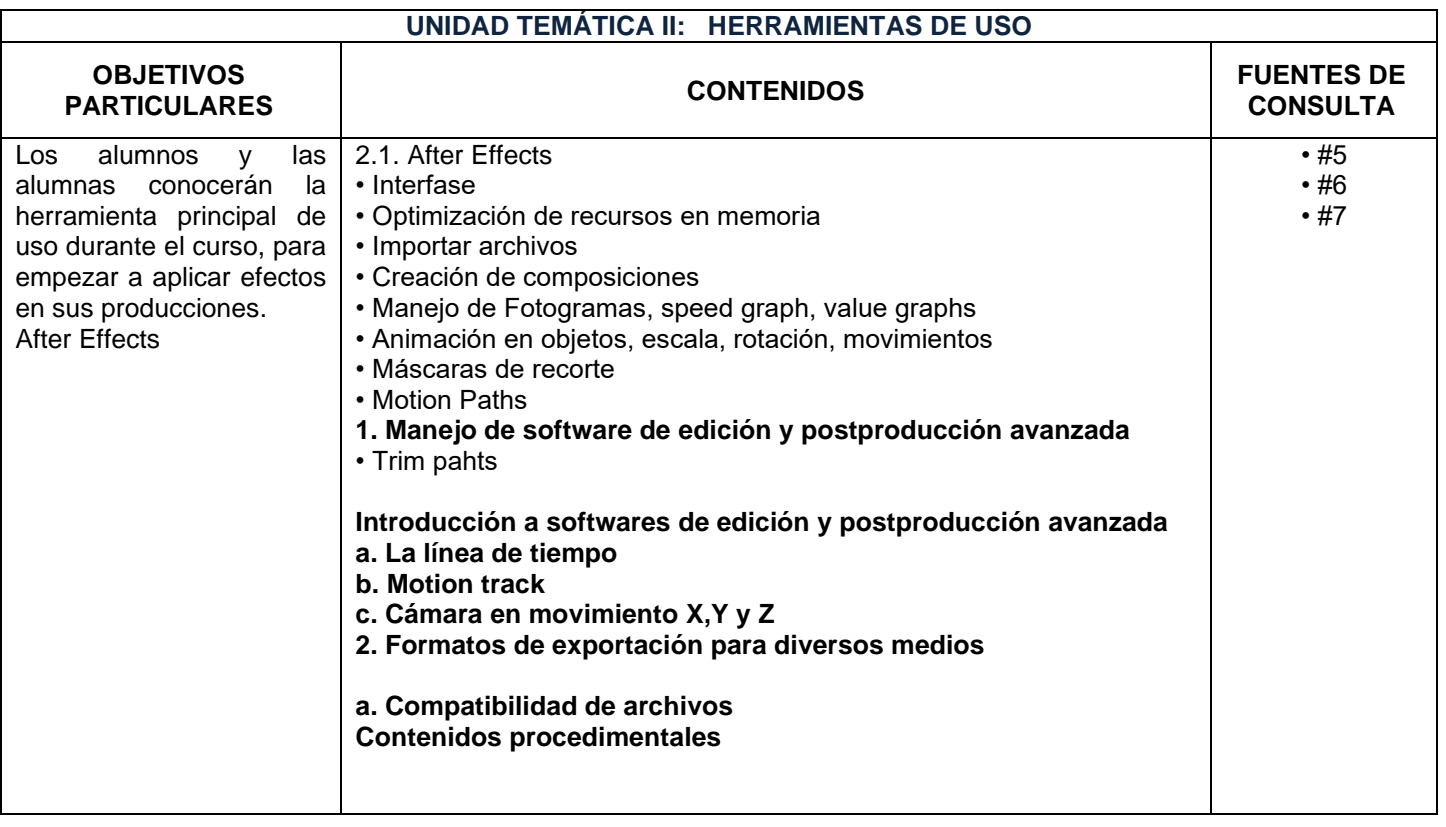

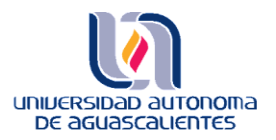

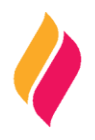

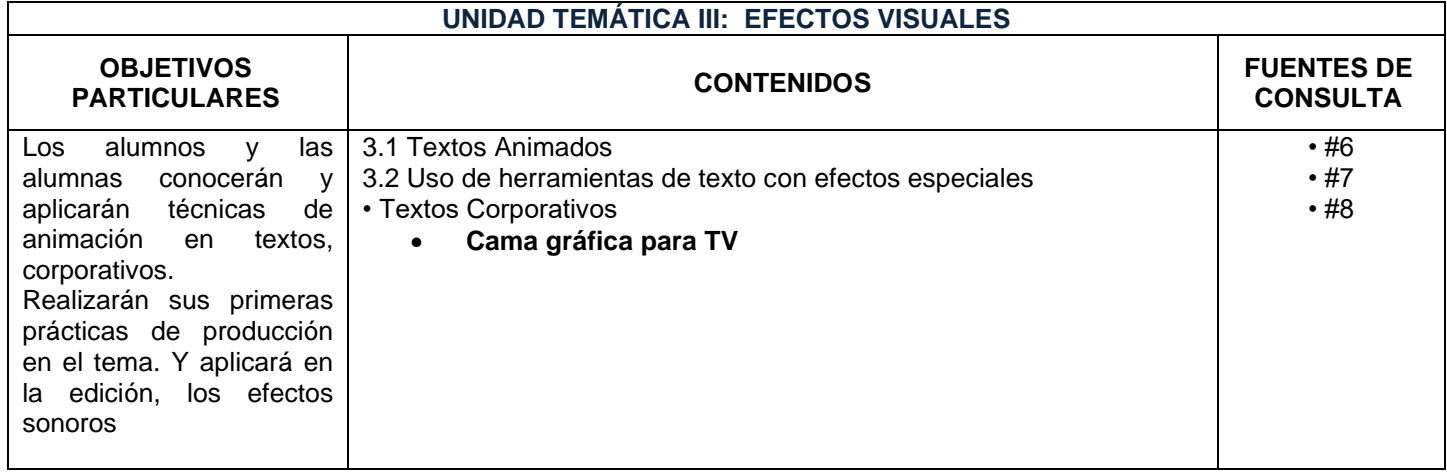

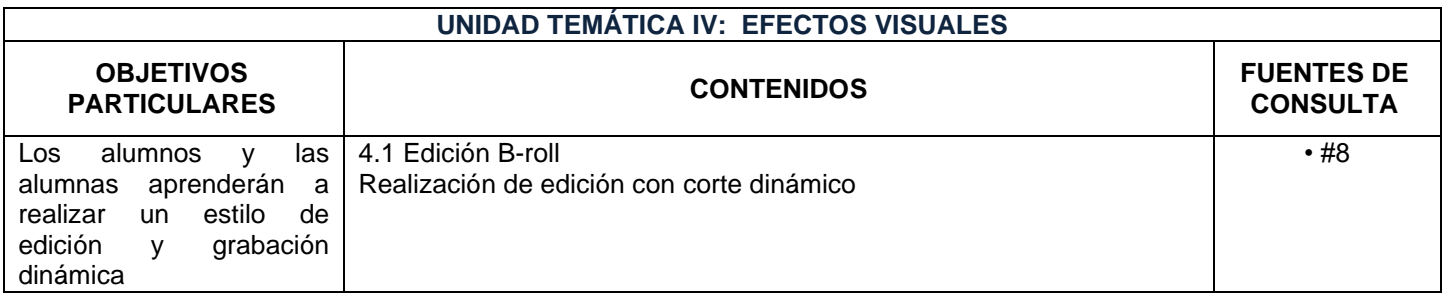

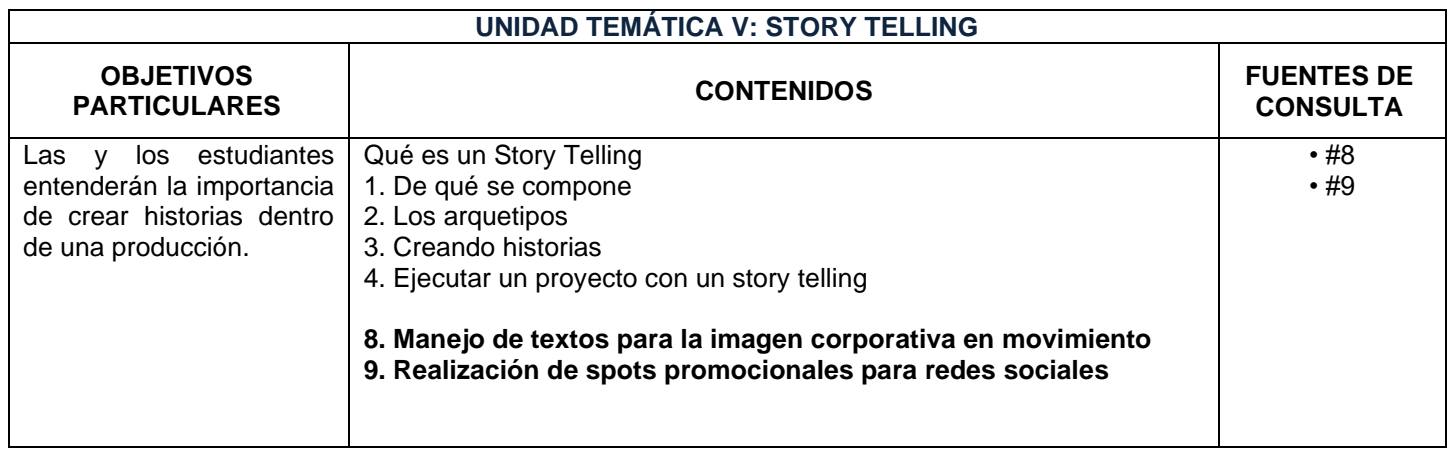

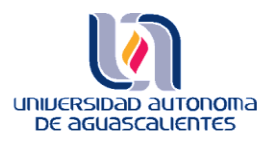

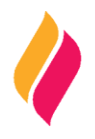

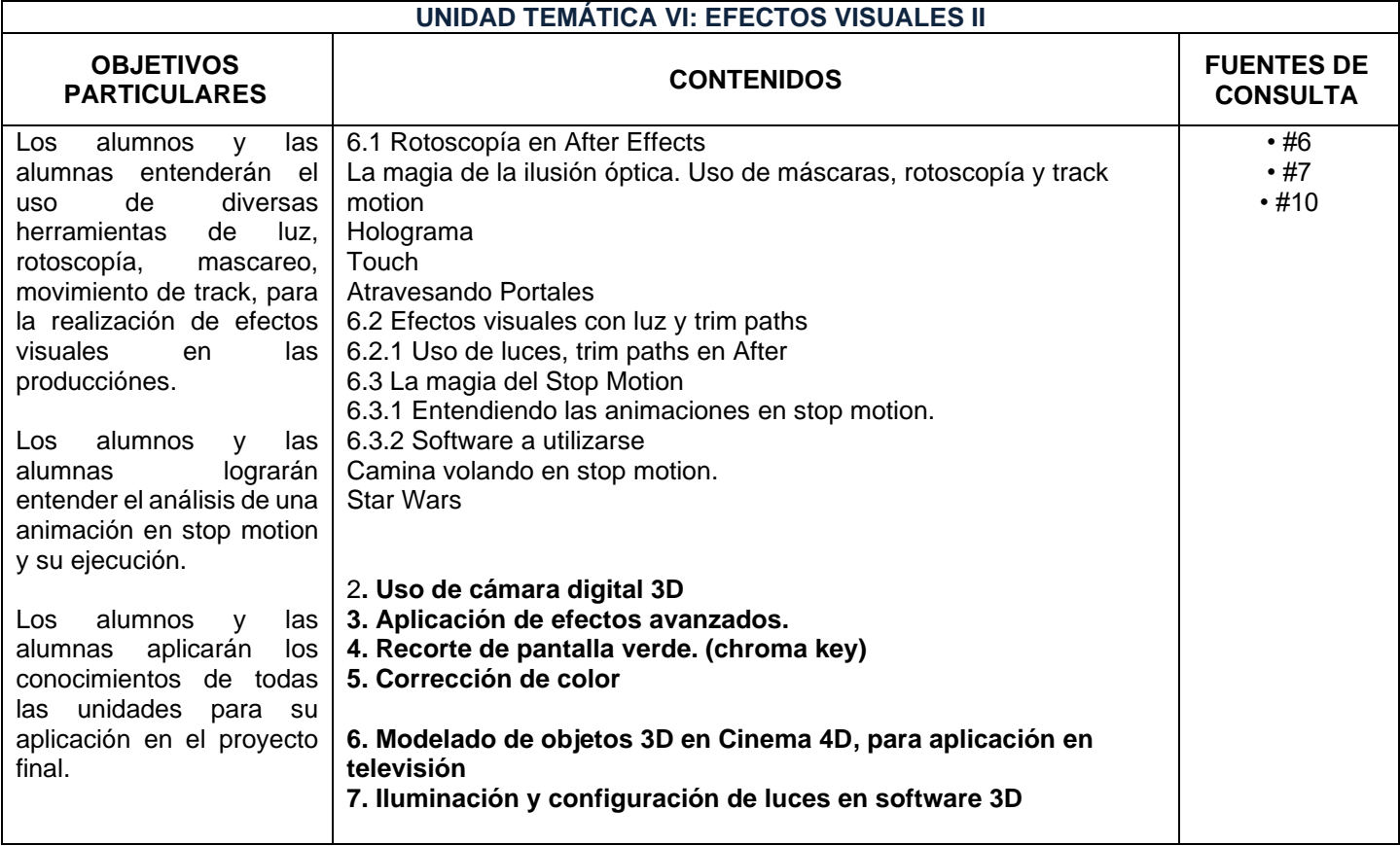

### **METODOLOGÍA DE ENSEÑANZA - APRENDIZAJE**

Materia teórico – práctica que está diseñada para trabajarse a manera de taller. La clase será de forma presencial y se realizarán también ejercicios en la plataforma universitaria para reforzar los conocimientos.

Para realizar algunas prácticas, se hará uso de los laboratorios de cómputo tanto del Departamento de Comunicación como de los demás departamentos institucionales, respetando en todo momento lineamientos y requisitos de apartado y comportamiento.

Se solicitará -en la medida de lo posible, el uso de paquetería After Effects, Photoshop y también Final cut o algún similar para edición de video.

Los alumnos entregarán sus tareas y trabajos en Aula Virtual o en el drive del correo institucional, por lo que no se aceptarán trabajos fuera de estos medios oficiales.

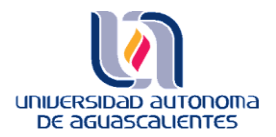

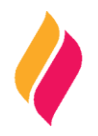

#### **RECURSOS DIDÁCTICOS**

Se utilizarán los recursos del aula (pantalla y audio) para compartir presentaciones y exhibir producciones audiovisuales y multimedia para su análisis.

En apoyo a la elaboración de los productos comunicativos se podrán solicitar los estudios fotográficos, de tv y los laboratorios de cómputo del Departamento de Comunicación.

Se hará uso también de cámara fotográfica, celular, pantallas o fondos Chroma Key, kits de iluminación, cámara DSLR.

#### **EVALUACIÓN DE LOS APRENDIZAJES**

1. Primer examen parcial: 25% de la calificación final

- •Entrega de ejercicios y tareas
- Examen escrito

2. Segundo examen parcial: 25% de la calificación final •Entrega de ejercicios.

3. Tercer examen parcial: 25% de la calificación final •Entrega de ejercicios. •Entrega de avances de proyecto final

4. Entrega de proyecto final. 25%

NOTA: Para que el alumno tenga derecho a calificación final, deberá haber presentado en tiempo y forma todos los ejercicios vistos en clase.

#### **FUENTES DE CONSULTA**

#### **BÁSICAS:**

1. Tecnicas Cinematograficas: Efectos Especiales, Tecnologia de Video y Cine, Tipos de Escenas de Accion,Tecnicas de Animacion, Cine Sonoro 2011

2. Técnicas de edición en cine y video /Ken Dancyger ; José A. Alvarez., Feldman, Simón.

3. La composición de la imagen en movimiento /por Simón Feldman., Poole, Curtis.

4. El manual del profesional de los medios digitales: nuevas herramientas, nuevos métodos /Curtis Poole, Janette Bradley.

5. VFX y Post producción para cine y publicidad: Curso de Digital Matte Painting David B. Mattingly, Anaya Multimedia, 2012.

6. Cursos de especialidad en Crehana, Undemy y Doméstika en After Effects, Ilustrador, Diseño y composición. 2019-2021

7. Curso impartido por Nacim Seaone en la Universidad Autónoma de Aguascalientes. 2000

- 8. Oscar en Fotos, imagen líquida. Story telling 2019
- 9. Crehana El Story Telling. 2020

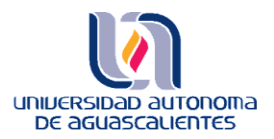

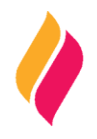

#### **COMPLEMENTARIAS:**

- a) Internet. Se anexan ligas
- o https://www.youtube.com/watch?v=HcwYj93xL0c
- o https://www.youtube.com/watch?v=vIAIea4o870
- o https://www.youtube.com/watch?v=QTFT-H3D\_H0
- o https://www.youtube.com/watch?v=7ZUhhFCwMLk
- o https://www.youtube.com/watch?v=aKyXZDDuA7I
- o https://www.youtube.com/watch?v=7bWdJX4dnew
- o https://videohive.net/item/ar-tools/27596414
- o https://www.youtube.com/watch?v=Otj7I0KtslE
- o https://www.youtube.com/watch?v=rAl5ohphCtg
- o https://www.youtube.com/watch?v=DoQodqTjOn0
- o https://www.youtube.com/watch?v=eMoZeO6BBpw
- o https://www.youtube.com/watch?v=cWgK7HG8LWE
- o https://www.youtube.com/watch?v=cWgK7HG8LWE
- o https://www.youtube.com/watch?v=mcjTfDJ-6o8
- o https://www.youtube.com/watch?v=3kzKhedIX1o